# <span id="page-0-1"></span><span id="page-0-0"></span>5TC option AUD Embedded Programming Basics

Romain Michon, Tanguy Risset

Labo CITI, INSA de Lyon, Dpt Télécom GRAME-CNCM INSAL DES EXERCISES

2 novembre 2023

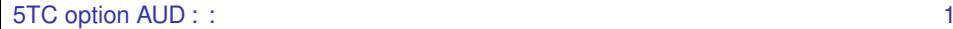

# **Table of Contents**

### OS embarqués légers

Catégories d'OS OS à Evénements OS à Coroutines Protothread Adam Dunkel

# <span id="page-2-0"></span>Systèmes d'exploitation légers

- Les systèmes d'exploitation peuvent aller d'une bibliothèque spécifique pour une application à un système générique type Unix.
- Les applications sans système d'exploitation représentent une part importante des systèmes déployés aujourd'hui.
- Il existe tout de même deux grandes catégories de système
	- modèle "Event driven" (OS événementiels)
	- modèle "Thread"

# Catégories des systèmes

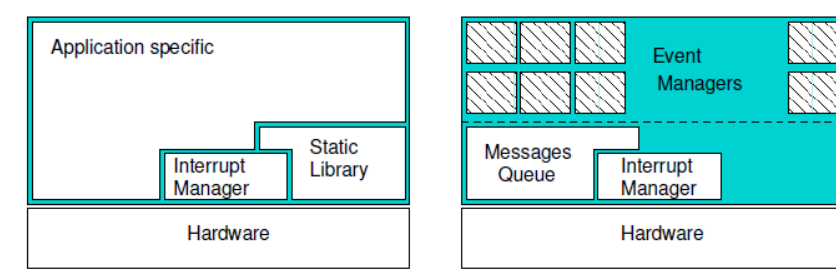

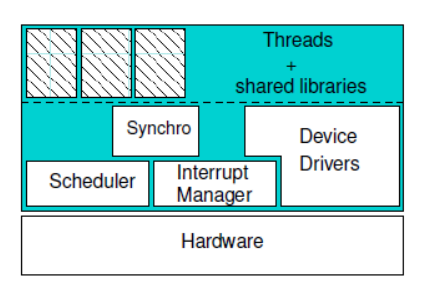

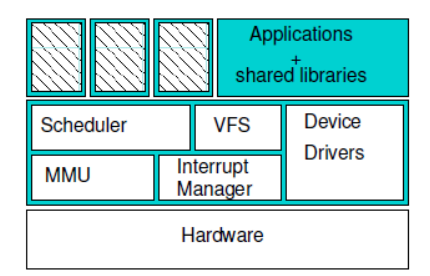

# Modèles de programmation et d'exécution

- Evénements :
	- Les événements matériels démarrent des fonctions qui s'exécutent sans interruption (*run to completion*).
	- Les changements de contexte, la gestion de pile, l'ordonnancement et la gestion de priorité sont simplifiés.
	- Exemples : TinyOS 1 & 2
- File de programme / *Thread* :
	- Proche du modèle de programmation classique.
	- Mémoire partagée, piles séparées (ou pas).
	- Changement de contexte.
	- Exemples : FreeRTOS, Contiki

# Environnement logiciel

Les applications sont souvent simples. Les deux modèles sont fait pour être liés statiquement au programme et embarqués dans le système.

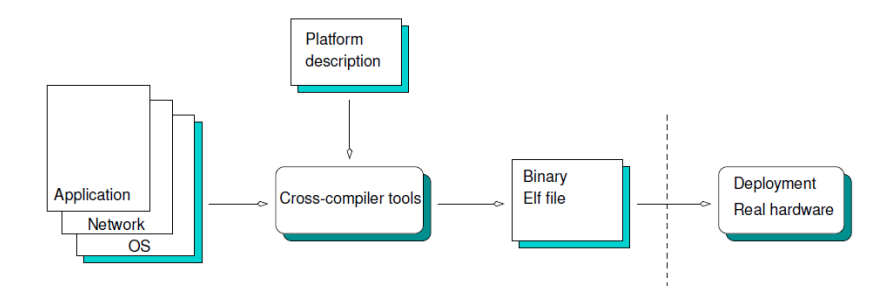

# Pourquoi utiliser un OS ?

Quels services demander à un OS ?

- Gestion de Tâches/Files = ordonnanceur
- Pilotes de périphériques = interface matériel
	- Gestionnaire d'interruption
	- Gestion du temps et des timers
- Gestion des modes de veille
- Pile réseau intégrée
- Environnement de programmation et outils

# Aperçu des systèmes

3 exemples de systèmes utilisés dans les petits objets.

- 1. TinyOS : modèle à événements
- 2. Contiki : modèle à protothread (Anciennement Co-routine)
- 3. FreeRTOS : modèle à thread

# <span id="page-8-0"></span>Événements : exemple TinyOS

- Gestion des événements
- Fréquences fixes, mode basse conso simple
- Propose des abstractions pour
	- les communications
	- les timers
	- le stockage
- Modèle d'exécution : run to completion
- **Utilisation d'une seule pile d'exécution**
- TinyOS 2.x légère amélioration du système de mise en veille

### [5TC option AUD](#page-0-1) : [OS embarqués légers](#page-2-0) : [OS à Evénements](#page-8-0) 9

# TinyOS 1. $x$  main loop  $(1/2)$

```
int main(void)
```

```
\mathbf{f}
```
ł

```
MainM$hardwareInit();
TOSH_sched_init();
MainM$StdControl$init():
MainM$StdControl$start();
_{\texttt{\_}ness\_\mathit{enable}\_\mathit{interrupt}}();
for (; ) \{TOSH_run_task();
\mathcal{F}
```

```
TinyOS 1.x main loop (2/2)
  bool TOSH_run_task(void)
  \mathcal{L}void (*func)(void);__nesc_atomic_t fInterruptFlags = __nesc_atomic_start();
    uint8 t
                             old_full = TOSH_sched_full;func = TOSH_queue[old_full].tp;if (func == NULL) {
         _{\texttt{\_}ness\_\texttt{atomic}sleep();return 0;
    }
    TOSH_{queue}[old_full].tp = NULL;TOSH_sched_full = (old_full + 1) & TOSH_TASK_BITMASK;__nesc_atomic_end(fInterruptFlags);
    func();
    return 1;
  ł
```
5TC option AUD : OS embarqués légers : OS à Evénements

# Coroutines / Protothread : exemple Contiki

## **Coroutines**

- Multi-tâche coopératif.
- L'application reste maître de l'ordonnancement.

## **Protothread**

- Modèle très proche des coroutines
- Modèle mixte, orienté événements
	- "run to completion"
	- **Changement de fil sur opération bloquante**
	- **Pile d'exécution unique**
	- Les "thread" n'ont pas d'état (variables locales)

# <span id="page-12-0"></span>Coroutines / Protothread : exemple Contiki

## **Coroutines**

- Multi-tâche coopératif.
- L'application reste maître de l'ordonnancement.

## **Protothread**

- Modèle très proche des coroutines
- Modèle mixte, orienté événements
	- "run to completion"
	- **Changement de fil sur opération bloquante**
	- **Pile d'exécution unique**
	- Les "thread" n'ont pas d'état (variables locales)

# Principe des Coroutines utilisées Contiki

- Chaque *thread* va *rendre la main* à interval régulier lors de son execution, pour permettre l'execution des autres threads (on appelle ça *yield*)
- En général quand le thread se met en attente sur une condition
- Comme il n'y a qu'une pile, lors de sa reprise le thread aura probablement perdu l'état de ses variables, donc ce sont des threads sans état.
- Problème : on sait comment sortir d'une fonction à n'importe quelle ligne (return), mais comment *reprendre* une fonction à n'importe quelle ligne ?

En 1984 Tom Duff travaillant pour LucasFilm cherche à accélérer le code suivant pour copier une image :

```
send(int *to, int *from, int count)
        {
                 do
                         *to = *from++:
                 while(--count>0);
        }
```
# Machine de Duff (1bis/2)

Technique classique : dérouler la boucle

```
send(int *to, int *from, int count)
{
      register n=(count+7)/8;
      do{
         *to + + = *from + + :
         *to + + = *from + + :
         *to++ = *from++:
         *to++ = *from++:
         *to++ = *from++:
         *to++ = *from++:
         *to++ = *from++:
         *to++ = *from++:
      }while(--n>0);
    }
}
Pb : la taille du tableau doit être un multiple de 8...
```
### [5TC option AUD](#page-0-1) : [OS embarqués légers](#page-2-0) : [OS à Coroutines](#page-12-0) 16

# Machine de Duff (2/2) : la solution

```
send(int *to, int *from, int count)
{
    register n=(count+7)/8;
    switch(count%8){
        case 0: do{ *to++ = *from++;
        case 7: *to++ = *from++;
        case 6: *to++ = *from++:
        case 5: *to++ = *from++:
        case 4: *to++ = *from++:
        case 3: *to++ = *from++;
        case 2: *to++ = *from++;
        case 1: *to + + = *from + +;
                   }while(--n>0);
    }
```
}

<http://www.lysator.liu.se/c/duffs-device.html>

### [5TC option AUD](#page-0-1) : [OS embarqués légers](#page-2-0) : [OS à Coroutines](#page-12-0) 17

```
Contiki 2.x protothread example
  #define <code>PT_WAIT_UNTIL(pt, condition)</code> \qquad \backslashdo { \qquad \qquad \qquadLC\_SET((pt)->lc);if(!(condition)) { \
       return PT_WAITING; \
      \mathbf{B}} while(0)static PT_THREAD(thread_periodic_send(struct pt *pt)) {
     PT_BEGIN(pt);
     while(1) {
         TIMER_RADIO_SEND = 0;
         PT_WAIT_UNTIL(pt, node_id != NODE_ID_UNDEFINED &&
                  timer_reached( TIMER_RADIO_SEND, 1000));
         send_temperature();
     }
     PT_END(pt);
  }
```
[5TC option AUD](#page-0-1) : [OS embarqués légers](#page-2-0) : [OS à Coroutines](#page-12-0) 18

<span id="page-18-0"></span>Protothread Adam Dunkel : lc-switch.h

```
#define LC_INIT(s) s = 0;
#define LC RESUME(s) switch(s) { case 0:
#define LC\_SET(s) s = _LLINE_; case _LLINE_:
#define LC END(s) }
```

```
Protothread Adam Dunkel : pt.h
#include "lc.h"
```

```
typedef unsigned short lc_t;
struct pt {
  lc_t lc;
};
#define PT\_INIT(pt) LC\_INIT((pt)->lc)#define PT_THREAD(name_args) char name_args
#define PT_BEGIN(pt) { char PT_YIELD_FLAG = 1;
LC<sub>RESUME</sub>((pt)->lc)
#define PT_WAIT_UNTIL(pt, condition) \
  \Delta \DeltaLC\_SET((pt)-1c);if(!(condition)) { \
      return PT_WAITING; \
    \} \
  } while(0)
```

```
#define PT_END(pt) LC_END((pt)->lc); PT_YIELD_FLAG = 0; \
5TC option AUD OS embarqués légers : Protothes de la Research Public 30 20
```